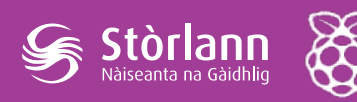

# **A' cleachdadh stòr-dàta**

Tha stòran-dàta air an cleachdadh tric is minig ann an coimpiutaireachd.

Anns an leasan seo thèid an stòr-dàta sìmplidh **sqlite** a chleachdadh air Raspberry Pi airson fiosrachadh bho sheansar-teothachd a chlàrachadh.

### Amasan ionnsachaidh

- Tuigse air na bun-bheachdan co-cheangailte ri stòr-dàta: clàran, colbhan agus seòrsachan-dàta ("datatypes").
- Eòlas air bathar-bog ùr a chur an sàs air Raspberry Pi a' cleachdadh **aptget**.
- Eòlas bunaiteach air cànan **SQL**.
- Eisimpleir den chànan-còd **Python** fhaicinn, agus tuigse fhaighinn air carson a tha a leithid feumail.
- Eisimpleir de **sgriobta-slige** fhaicinn, agus tuigse fhaighinn air carson a tha a leithid feumail.

### Builean ionnsachaidh

#### 'S urrainn na h-oileanaich gu lèir:

- **• sqlite** a chur an sàs air Raspberry Pi a' cleachdadh **apt-get**.
- Clàr a chruthachadh anns an stòr-dàta a' cleachdadh **SQL.**
- Am prògram **faigh\_teothachd.py** a ruith bhon **CLI** (a' cleachdadh Terminal )
- Am prògram **sabhail\_teothachd.sh** a ruith bhon **CLI** (a' cleachdadh Terminal )

#### 'S urrainn a' mhòr-chuid de na h-oileanaich:

• Sùil a thoirt tro na prògraman **faigh\_teothachd.py** agus **sabhail\_ teothachd.sh** agus tuigse fhaighinn (aig ìre shìmplidh) air na tha iad a'

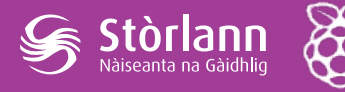

dèanamh

• Sùil a thoirt air an dàta a chaidh a stòradh anns an stòr-dàta.

#### 'S urrainn cuid de na h-oileanaich:

• An còd atharrachadh beagan gus an ìre teothachd fhaighinn ann am puingean Celsius an àite miliphuingean Celsius.

### Lèirmheas air an leasan

- Ciad eòlas air stòran-dàta ann an coimpiutaireachd fhaighinn.
- Eòlas air cò ris a tha còd coimpiutaireachd coltach agus carson a bhiodh tu airson a chleachdadh.
- Tuilleadh chothroman eòlas fhaighinn air Raspberry Pi a stiùireadh bhon CLI.

## Prìomh leasachadh

- 1. Tòisich le Raspberry Pi air, agus ceangailte ri seansar-teothachd (faic leasan 2). Dèan cinnteach gu bheil an seansar agus am Pi a' bruidhinn ri chèile mus fheuch na h-oileanaich air na ceumannan a leanas a dhèanamh.
- 2. Mìnich dè th' ann an stòr-dàta -- dòigh air dàta a shàbhaladh air coimpiutair ann an leithid de dhòigh 's gu bheil e furasta a chleachdadh a-rithist. Inns gu bheil an dàta air a stòradh ann an **clàran**, agus gu bheil iad a' dol a chruthachadh clàr airson fiosrachadh bhon t-seansar-teothachd a chlàrachadh. Bidh an clàr coltach ri seo:

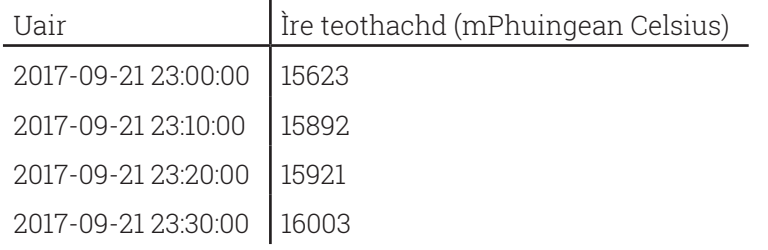

3. Iarr air na h-oileanaich uinneag Terminal fhosgladh air a' Phi. Mìnich gur e a' chiad cheum prògram stòr-dàta a chur an sàs, agus gur e sqlite am fear a chleachdas sinn. Airson sin a dhèanamh, feumaidh iad an t-òrdugh seo a thoirt seachad:

#### \$ sudo apt-get install sqlite3

Stòrlann

Iarraidh apt-get orra aontachadh gu bheil e ceart gu leòr sqlite a chur an sàs. Inns dhaibh gur e **apt-get** an dòigh anns a bheil prògraman ùra gu tric air an cur ri Raspberry Pi. Faighnich dhaibh ciamar a tha iad fhèin a' cur prògramman ùra an sàs air fònaichean-làimhe no air coimpiutairean.

4. Thoir orra stòr-dàta ùr a chruthachadh le sqlite:

```
$ sqlite3 teothachd.db
SQLite version 3.18.0 2017-03-28 18:48:43
Enter ".help" for usage hints.
sqlite>
```
Seall dhaibh gu bheil am prompt air atharrachadh; tha seo ag innse gu bheil sinn a-nis a' toirt òrdughan dhan stòr-dàta, 's chan ann dhan Phi.

5. Seall dhaibh an t-òrdugh airson clàr ùr a chruthachadh:

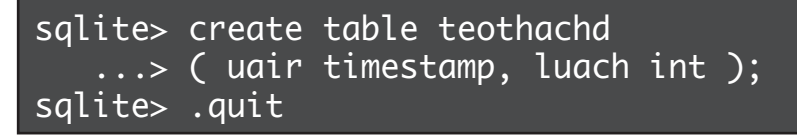

Mìnich gu bheil dà cholbh sa chlàr, agus gu bheil sinn ag innse dhan stòr-dàta dè an seòrsa dàta a shùilicheas e airson gach colbh—uair agus àireamh.

6. Seallaidh an t-òrdugh ls dhuinn gu bheil sinn air faidhle ùr a chruthachadh:

\$ ls teothachd.db

Stòrlann

faigh\_teothachd.py sabhail\_teothachd.sh

An do dh'fhaighnich oileanach sam bith mun dà fhaidhle eile? Cleachdaidh sinn iad san ath cheum.

- 7. Iarr air na h-oileanaich smaoineachadh air ciamar a chuireas iad am fiosrachadh mu theothachd (a tha an seansar a' clàradh) a-steach dhan stòr-dàta. Bu chòir dhaibh tuigsinn gu bheil trì dùbhlain ann:
	- i. an àireamh airson teothachd a thogail bhon fhaidhle a tha an seansar ag ùrachadh (às aonais nan caractaran eile)
	- ii. an uair fhaighinn airson na h-àireamh sin ("aig trì uairean b' e seo an teothachd")
	- iii. an dà phìos fiosrachaidh sin a shàbhaladh dhan stòr-dàta
- 8. Can riutha gu bheil prògram sa chànan-còd **Python** againn (*faigh\_ teothachd.py*) airson a' chiad rud a dhèanamh agus **sgriobta-slige** againn (*sabhail\_teothachd.sh*) airson an dàrna 's an treas rud a dhèanamh. Thoir orra *faigh\_teothachd.py* a ruith leis an òrdugh

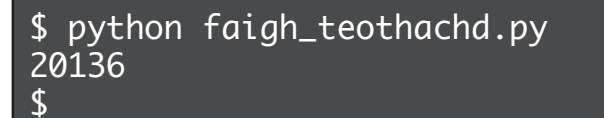

Seall dhaibh teacsa a' phrògraim—chan eil thu a' sùileachadh gun tuig iad an còd fhathast, ach dèan cinnteach gun leugh iad am mìneachadh a tha os cionn gach pìos còd. Bu chòir gun tuigeadh iad dè tha cuid dhe na loidhnichean a' dèanamh.

9. Iarr orra a-nis sealltainn ri teacsa *sabhail\_teothachd.sh*. Seall dhaibh gu bheil e a' dèanamh dìreach trì rudan—an uair fhaighinn (ann an cruth sònraichte), an teothachd fhaighinn, agus an dà rud sin a chur dhan stòr-dàta. Bu chòir gum mothaicheadh iad gu bheil an scriobt a' cleachdadh an còd Python *faigh\_teothachd.py*. Faodaidh iad a-nis an scriobt a ruith:

#### \$ ./sabhail\_teothachd.sh

Mìnich gur e scriobt-slige dòigh air na h-òrdughan a chuireas sinn a-steach aig an loidhne-òrdugh a tharraing còmhla mar aon òrdugh ùr.

*A' cruthachadh cuairt-dealain*

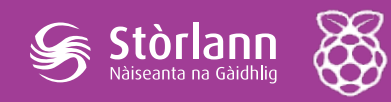

10. Mu dheireadh, dearbh dha na h-oileanaich gu bheil iad air a bhith soirbheachail a' sàbhaladh an dàta:

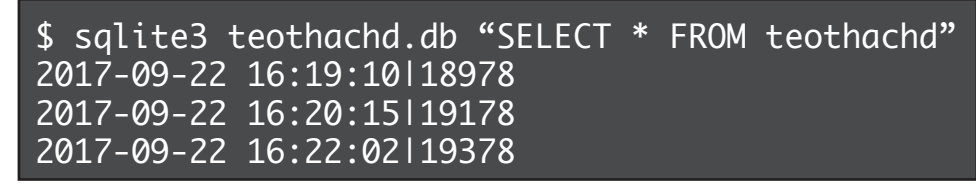

Inns dhaibh gu bheil iad a' cleachdadh cànan coimpiutaireachd SQL airson an dàta a tharraing bhon stòr-dàta ("SELECT \* FROM [ainm clàir]" —tha an rionnag a' ciallachadh "a h-uile colbh")

Mar ghnìomh leudachaidh dh'fhaodadh oileanaich feuchainn ris an còd atharrachadh ann am *faigh\_teothachd.py* gus an teothachd innse ann am puingean Celsius an àite mili-phuingean Celsius. *Sanas: ann am Python tha "x/1000.0" a' ciallachadh "roinn x le 1000".*